## **Windle AMS**

## **Summer '18 Delivered!**

Check out the incredible improvements and fixes we are rolling out with Summer '18! Anything with a

 $\blacktriangleright$  was suggested by a customer. We are so grateful the feedback and great ideas!

[Nimble AMS](#page-0-0) - [Community Hub](#page-2-0)- [Programs](#page-4-0) -[Data Privacy](#page-2-1)

## <span id="page-0-0"></span>**Nimble AMS Recalculate the Price** The Pricing Framework was updated to recalculate the price class in addition to recalculating the product prices when triggered AMS-8315 **Merging Person Accounts** Merging person accounts now creates a completed Task under the Activity History related list of the merged account. This task contains the original Name and Ids of the accounts deleted as a result of the merge. AMS-9038 **Taxation in the Order API** Orders in the Order API now support taxation, which are automatically AMS-9073 calculated whenever something changes in the order. **Select an Order Confirmation Template** A drop down menu has been added in the Configure page which allows the user to select an email template to use for order confirmations. AMS-9082 **Support for manual and imported Deferred Schedules** A new External Transaction Date field has been added. Setting this date will allow manual/imported deferred schedules to be recognized by the Deferred Revenue Recognizer Job. AMS-9086 **Subscriptions and Misc Order API Support** The Order API now better supports Subscriptions and Miscellaneous products. AMS-9103 **Order Confirmation Email Preview** The order confirmation email screen was made dynamic in order to provide the user with an accurate preview of what the confirmation email they are sending will look like. AMS-9104 **Advanced Term Proration Membership Product** "Advance Term" proration membership products now correctly start the 'Next Term' at the nearest logical start date. AMS-9112 **Bulk Payment Processing Bug** The logic for bulk payment capture for payment gateway requests was adjusted so that error emails are sent properly. AMS-9137 **Order API History Records** How history records are created from items / lines, and what data is AMS-9150

populated on those records from the order side can now be defined via Point-and-Click.

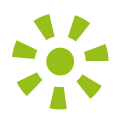

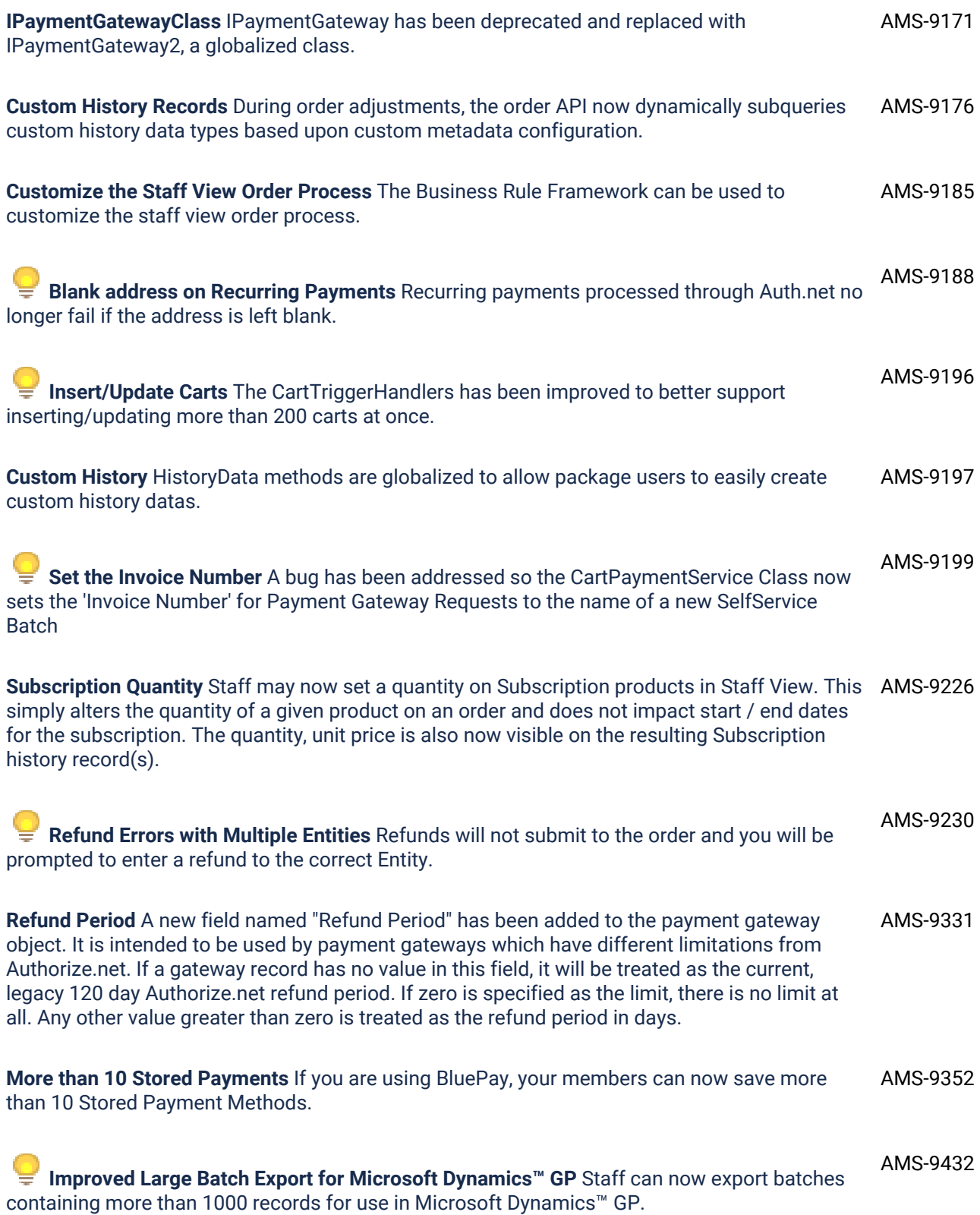

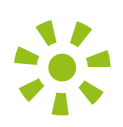

<span id="page-2-1"></span>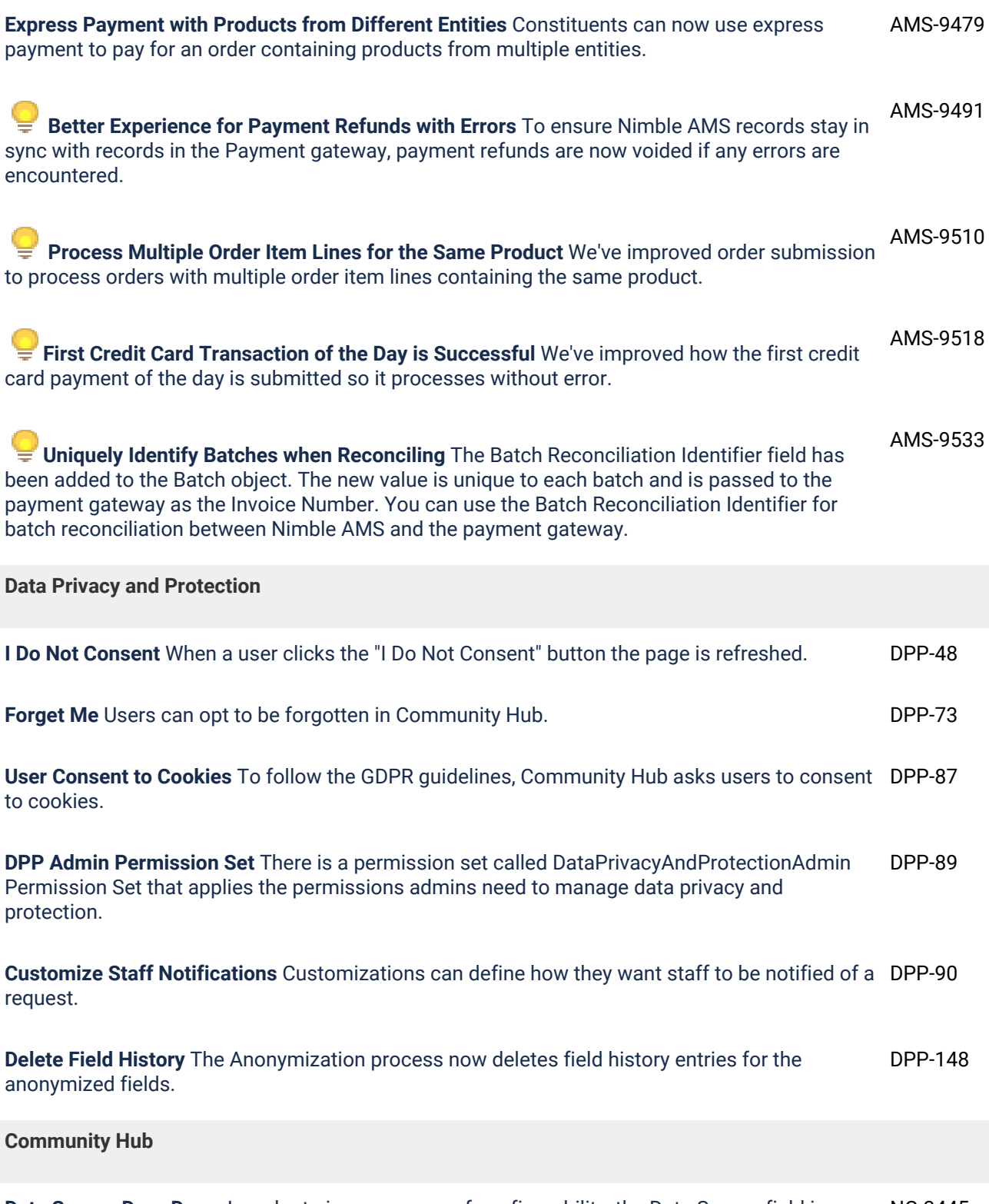

<span id="page-2-0"></span>**Data Source Drop Down** In order to improve ease of configurability, the Data Source field is now a drop down list. NC-3445

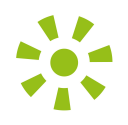

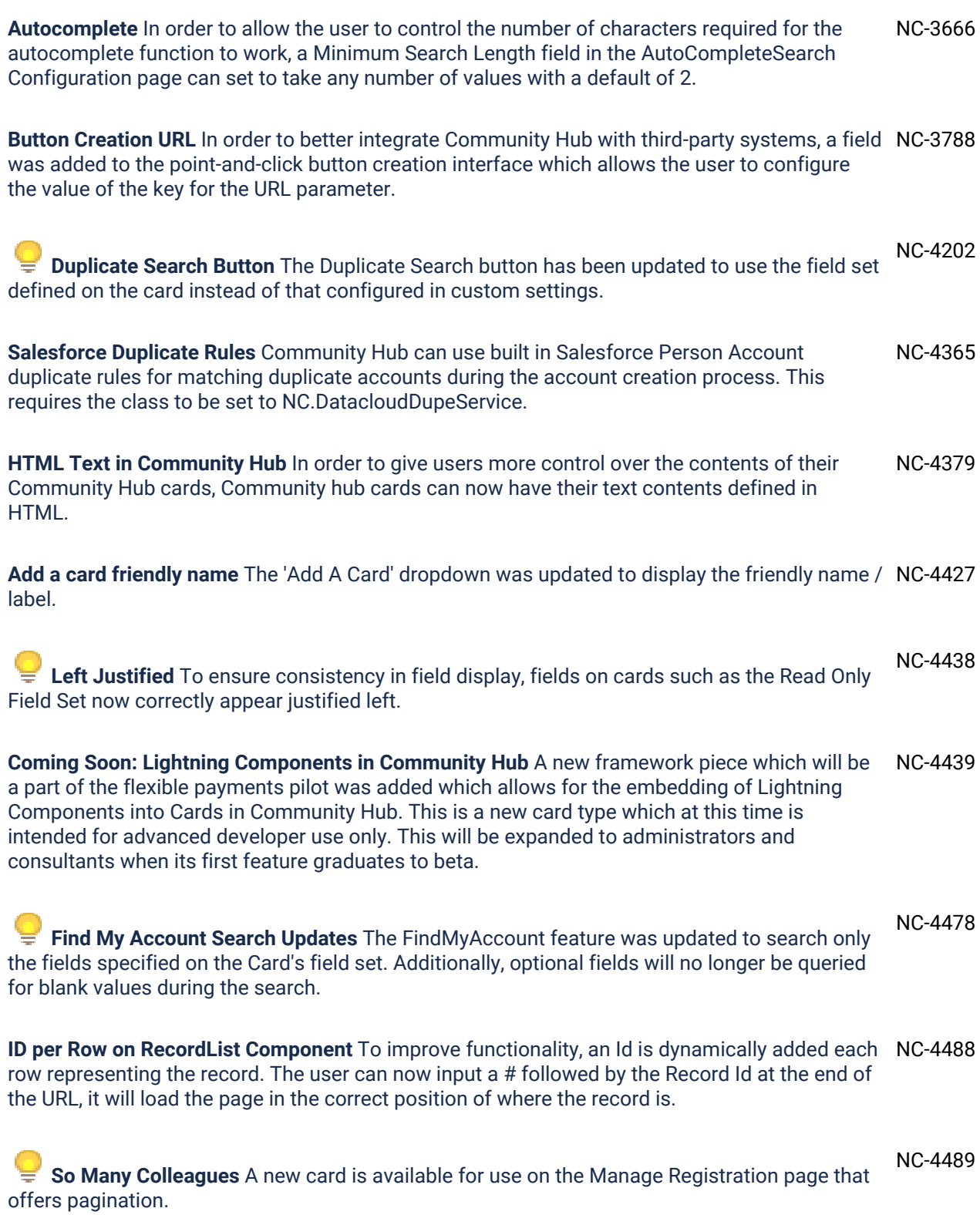

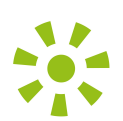

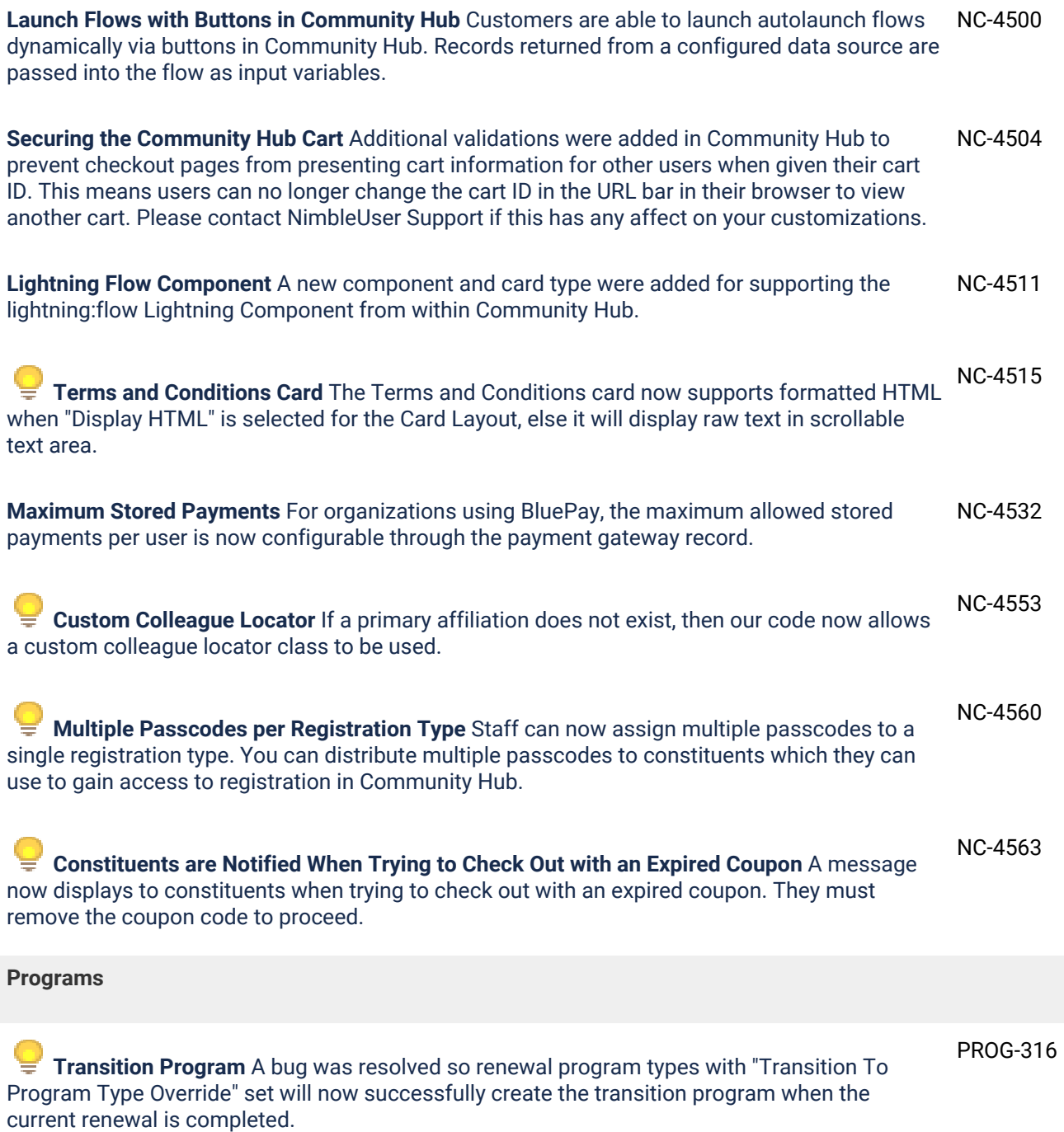

<span id="page-4-0"></span>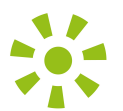